# Compound Boolean Expressions

Riya Jacob K Assistant Professor on Contract Dept of Computer Applications

# Boolean logic and logical operators

There are three logical operators that let us combine Boolean expressions. They have lower precedence than the relational operators  $(<, >, ...)$ Free are three **logical operators** that let us combine<br>plean expressions. They have **lower** precedence than<br>relational operators  $(<, >, ...$ )<br>not A: True if A is False, False if A is True<br> $-$  A is any Boolean expression:<br>if n

- not A: True if A is False, False if A is True
	- A is any Boolean expression: if not is\_finished: do\_more\_work()
- A and B: True if both A and B are True
- A or B: True if either A or B is True or Both! relational operators  $(<, >, ...$ )<br>
not A: True if A is False, False if A is True<br>  $-$  A is any Boolean expression:<br>
if not is finished:<br>  $\frac{d_0\_{more\_work}}{ }$ <br>
A and B: True if **both** A and B are True<br>
in range = size >= 0 and siz print("Class is cancelled")

### Complex Boolean expressions

- not has the highest precedence (but still lower than relational)
- and has the next highest
- $or$  has the lowest of the three
- So not A or B and C or D means (((not A) or (B and C)) or D)
- People often forget the order of and and or operators
	- It's not a bad idea to always use parentheses when they are both in an expression

not A or (B and C) or D

# The OR operator

- Using the OR operator, we can create a compound expression that is true when either of two conditions are true.
- Imagine a program that determines whether a student is eligible to enroll in AP CS A.
- The school's requirement is that the student must either have earned at least 75% in AP CSP or in Intro to programming. Imagine a program that determines whether a<br>student is eligible to enroll in AP CS A.<br>The school's requirement is that the student n<br>either have earned at least 75% in AP CSP or in<br>Intro to programming.<br>One way to implemen
- One way to implement that logic is with two

```
if cspGrade >= 75:<br>print("You're eligible for AP CS A!")<br>if progGrade >= 75 :
   print("You're eligible for AP CS A!") 
if cspGrade >= 75:<br>print("You're eligible for AP CS A!")<br>if progGrade >= 75 :<br>print("You're eligible for AP CS A")
   print("You're eligible for AP CS A")
```
That code is problematic, however: we've repeated the same instructions in 2 places, and that means we now have to update 2 places whenever we want to change the instructions. It's very likely for one to get out of sync with the other;

A much better approach is to use an OR operator to combine those two conditions.

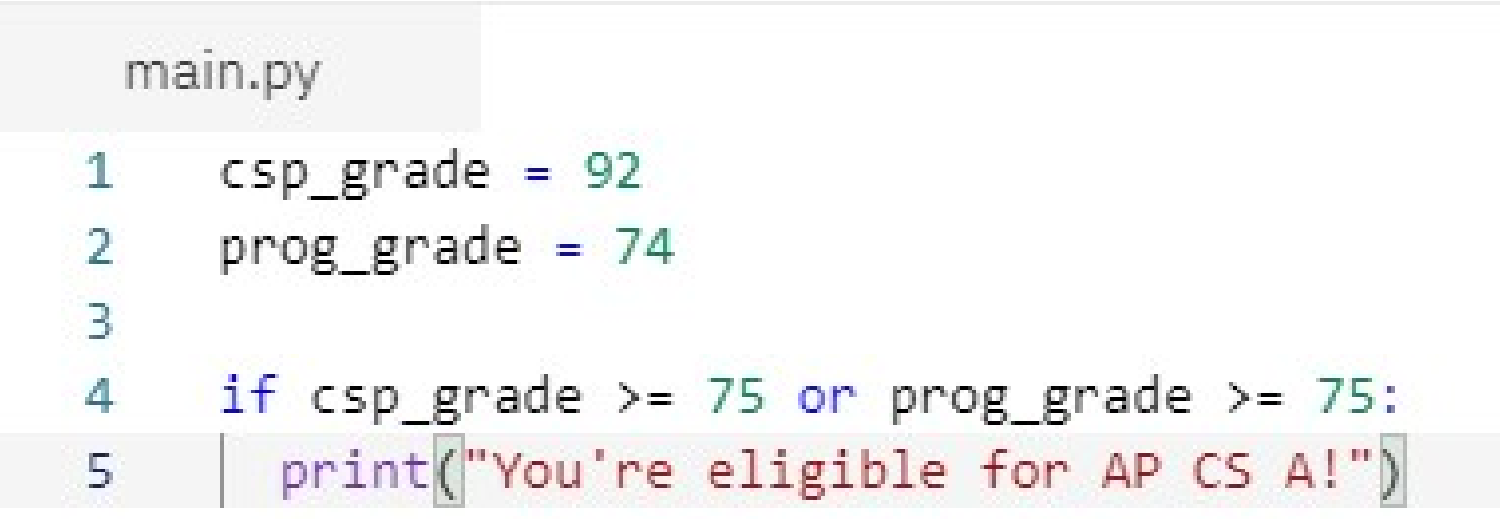

Output :

You're eligible for AP CS A!

- Our new code implements the same logic, but is much shorter and easier to maintain.
- If the school adds a third way to be eligible, like completing a summer camp, we can easily add that to the compound expression using an additional OR operator and condition:

```
main.py
     \varepsilonsp_grade = 92
\mathbf{1}prog\_grade = 74\mathbf{2}summer camp = True
3.
4
5.
     if csp grade >= 75 or prog grade >= 75 or summer camp
     = True:
       print("You're eligible for AP CS A!")
6
```
Output :

You're eligible for AP CS A!

- Since that expression is made entirely of OR operators, the expression is true as long as *any* of the conditions are true.
- It will only be false if every single condition is false.

### The AND operator

- Using the AND operator, we can create a compound expression that is true only when *both* of the conditions are true.
- Let's make a program that determines whether a student meets a university's graduation requirements.
- The university requires that the student has a cumulative GPA higher than 2.0 and that the student has completed at least 120 units.

• One way to implement that logic is with nested conditionals: The way to implement that logic is with<br>nested conditionals:<br>if cumulativeGPA > 2.0:<br>if totalUnits >= 120:<br>print("You can graduate!")

if totalUnits >= 120:

print("You can graduate!")

• We can shorten that code significantly by using an AND operator.

#### We can shorten that code significantly by using an AND operator.

```
main.py
    cumulative_gpa = 2.9\mathbf{1}total\_units = 1352
3.
4
    if cumulative_gpa > 2.0 and total_units >= 120:
       print("You can graduate!")
5
6
```
**Output** 

#### You can graduate!

This code is logically equivalent to the nested conditional, but it's both shorter and easier to read;